## **USING DIGITAL RESOURCES TO PLAN FIELD EXPEDITIONS**

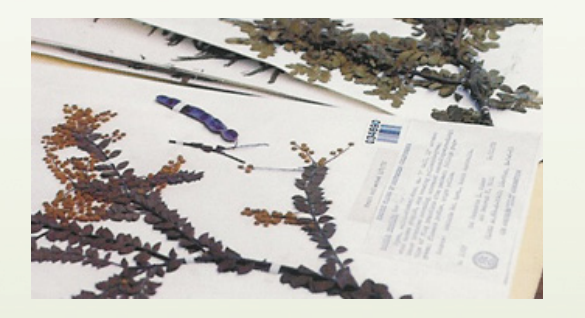

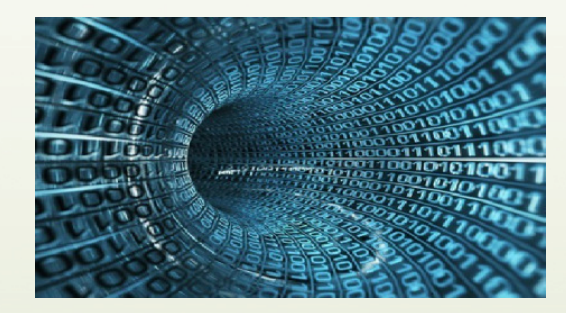

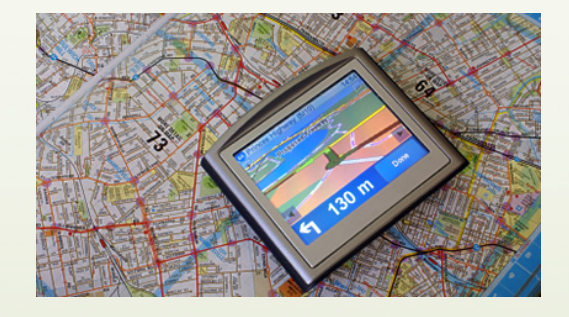

#### Grant Godden Postdoctoral Researcher

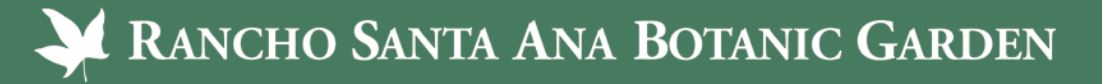

#### "If you don't know where you're going, any road'll take you there."

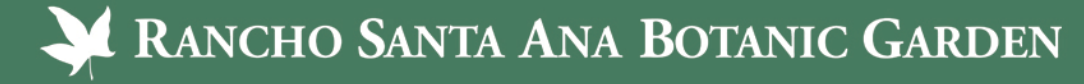

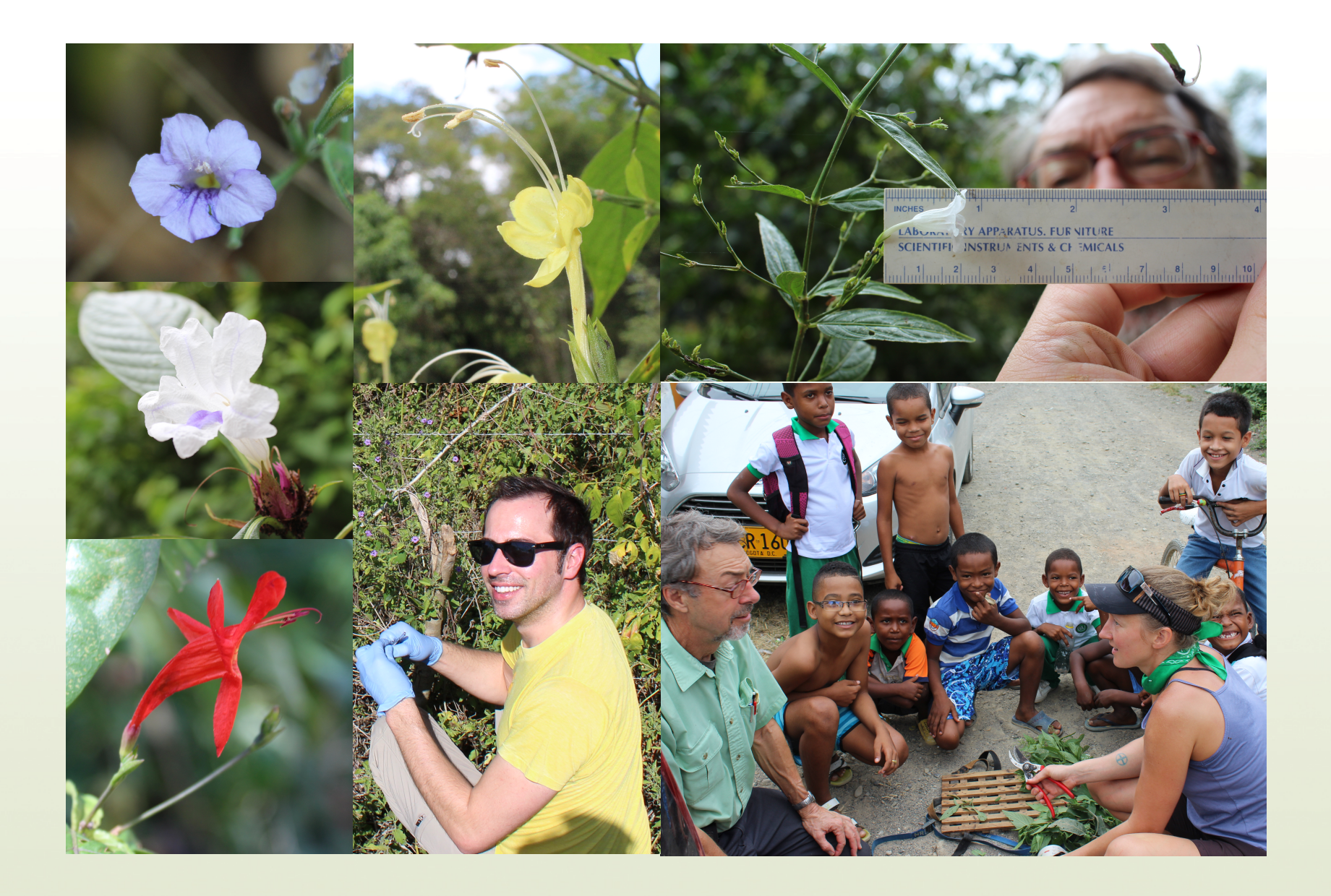

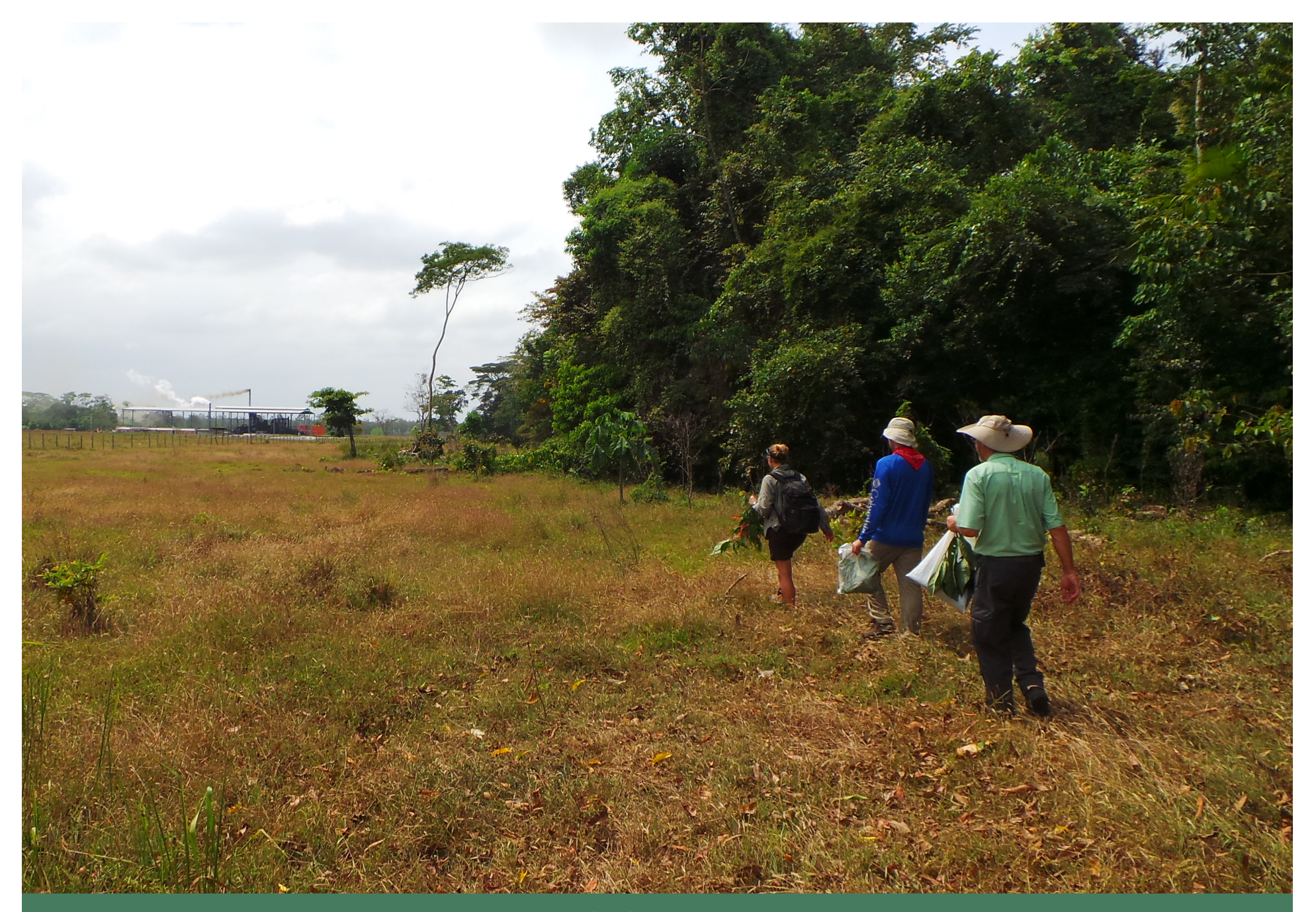

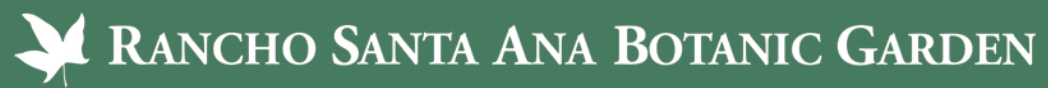

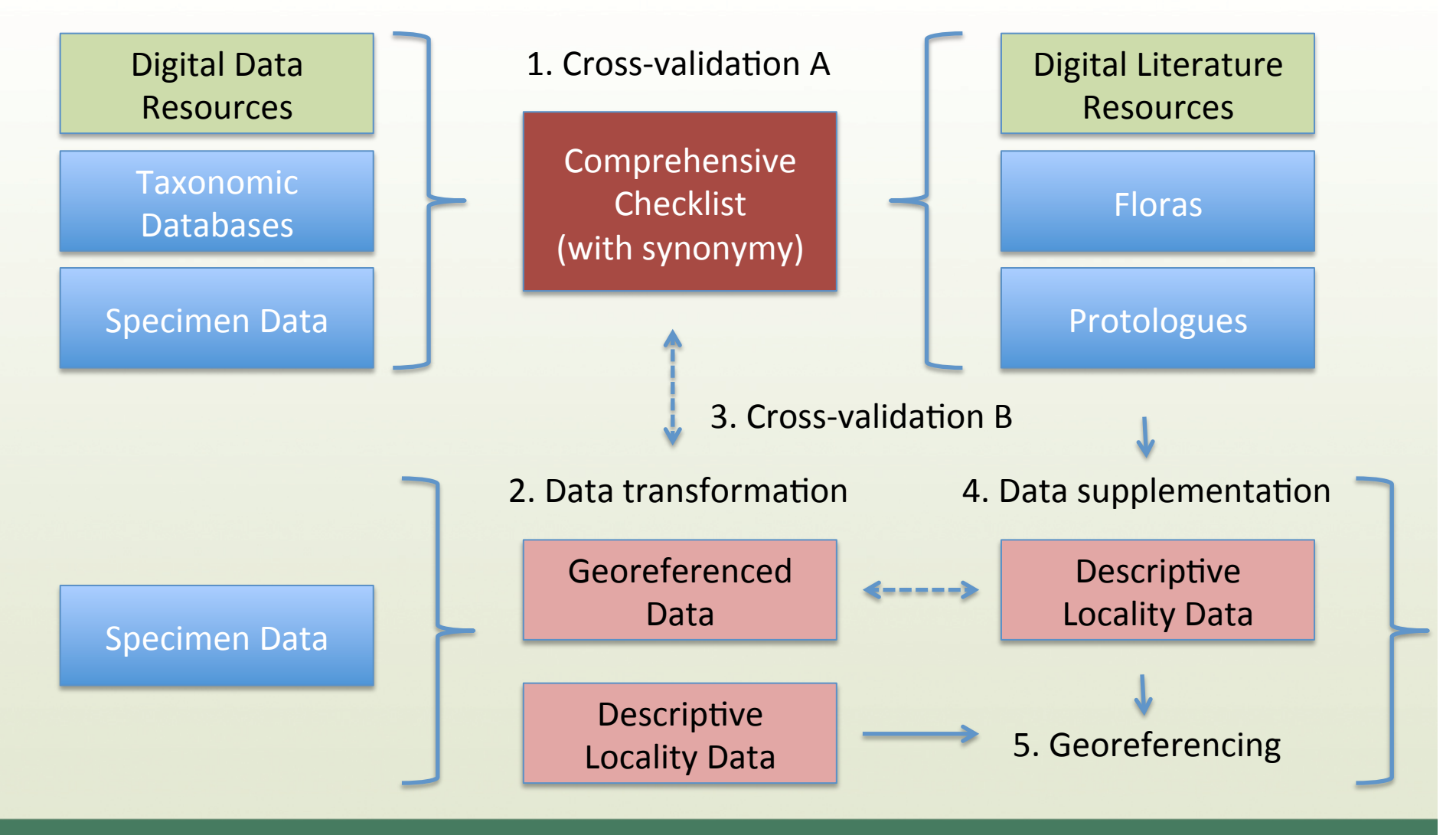

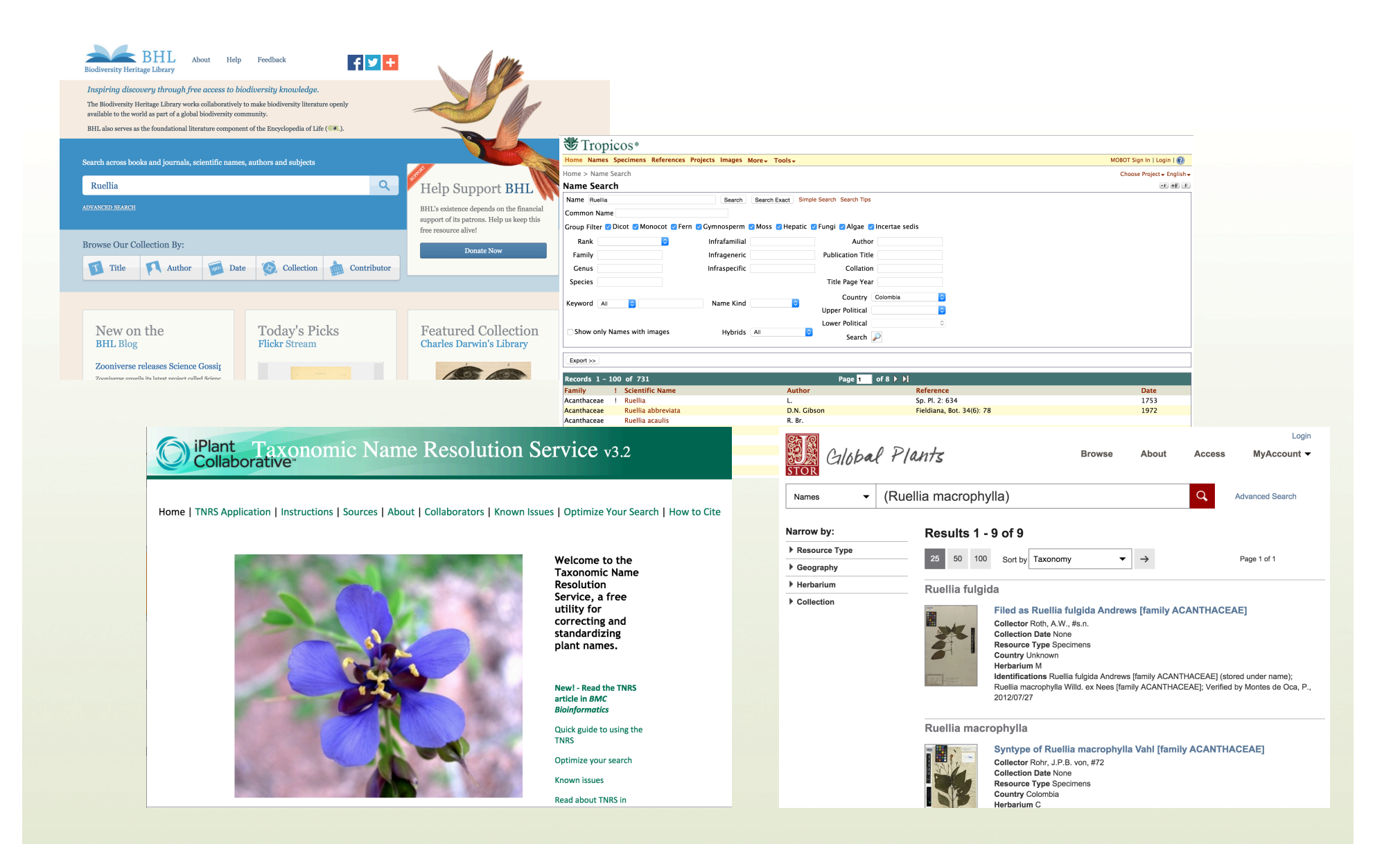

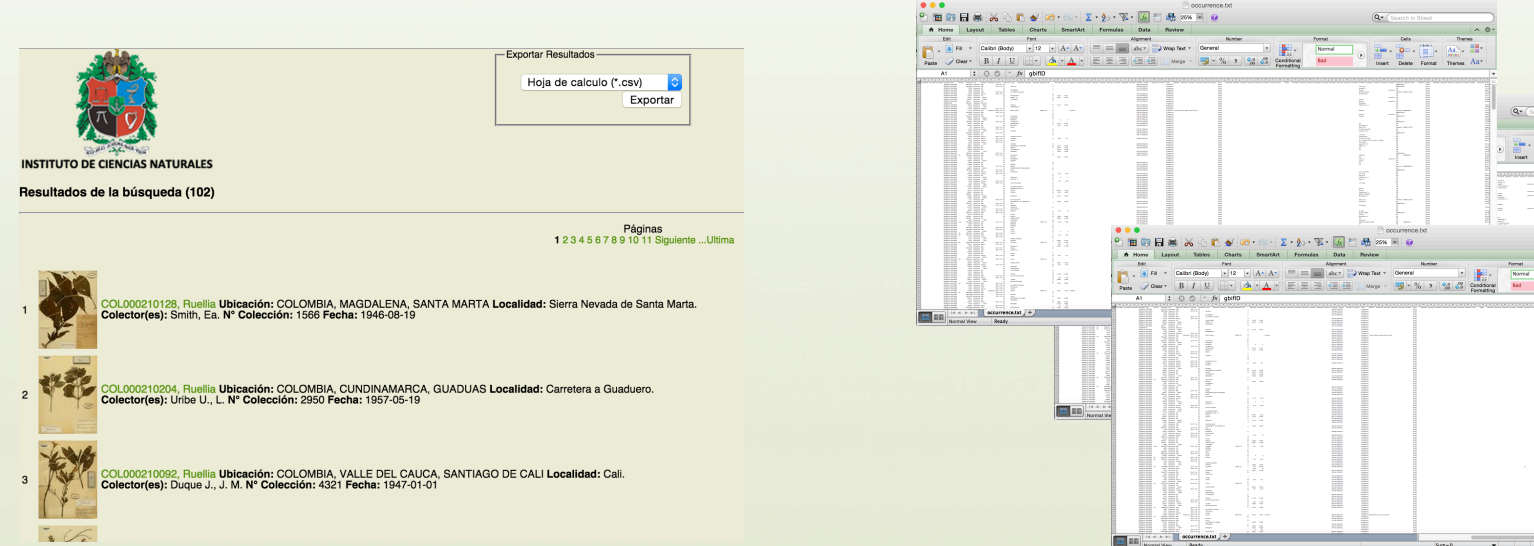

Search Matched 15

State/Province

Espirito Santo

Mato Grosso do Sul

Parana

Log in | Sign U

**DicBio** 

Search Records

only records with images Hide Advanced Search

Full Text Search

Advanced Search  $\mathfrak{g}^*$  Family

acanthaceae

Table view Label view Images

Family

Acanthaceae

Acanthaceae

Acanthaceae

**Current Results** 

Records: 15

Email: Enter

Add a field<br>
please select  $\begin{array}{|c|c|c|c|c|}\n\hline\n\end{array}$  South Channel Scheme Scheme Scheme Scheme Scheme Scheme Scheme Scheme Scheme Scheme Scheme Scheme Scheme Scheme Scheme Scheme Scheme Scheme Scheme Scheme Scheme Sche

Scientific Name

Ruellia brevicaulis

Ruellia caerulea

Ruellia curvifiora

L' Scientific Name

Search

Add<br>EOL

Query: Family = acanthaceae. Ger  $\div$  Clear

mail to Download Down

Add<br>ECL<br>at is EOL

Genus

Ruellia

Ruellia

Ruellia

Approx. Download Time: Ohrs Omins 10sec

 $8\%$ 

<sub>Is</sub>' Country

D Present D Missing : State/Province

E Present E Missing

brazil

Add<br>ECL<br>st is EOL?

Country

Brazil<br>Brazil

and a

 $\times$   $\mathbb{R}^*$  Genus

ruella

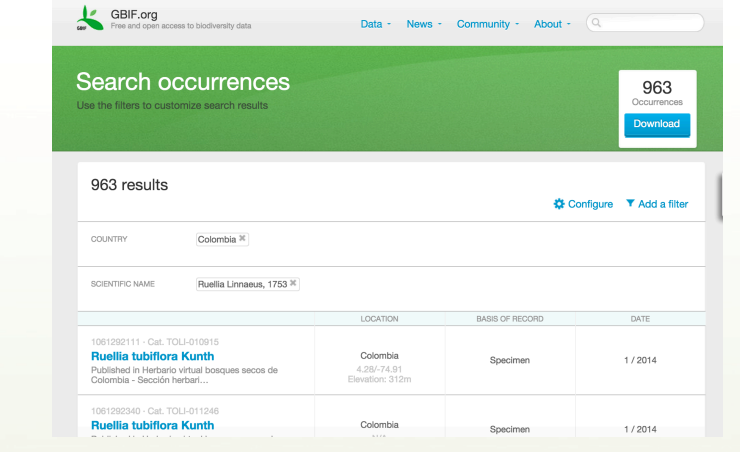

ē

Login or Create a new account

 $30-10$ 

<u> Deers</u>

ι÷

Þ

 $S = 0$ 

 $-3 - 1$ 

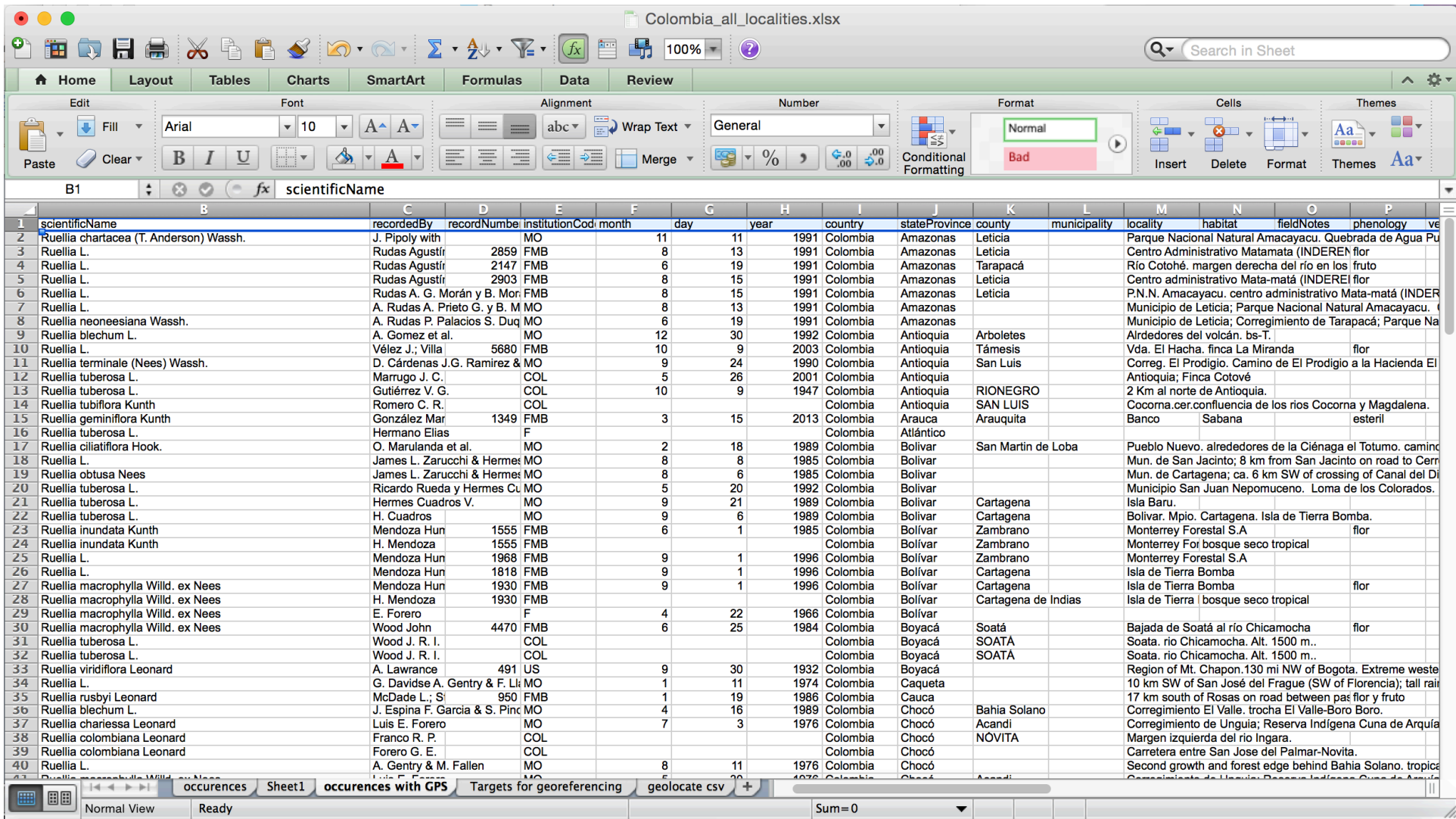

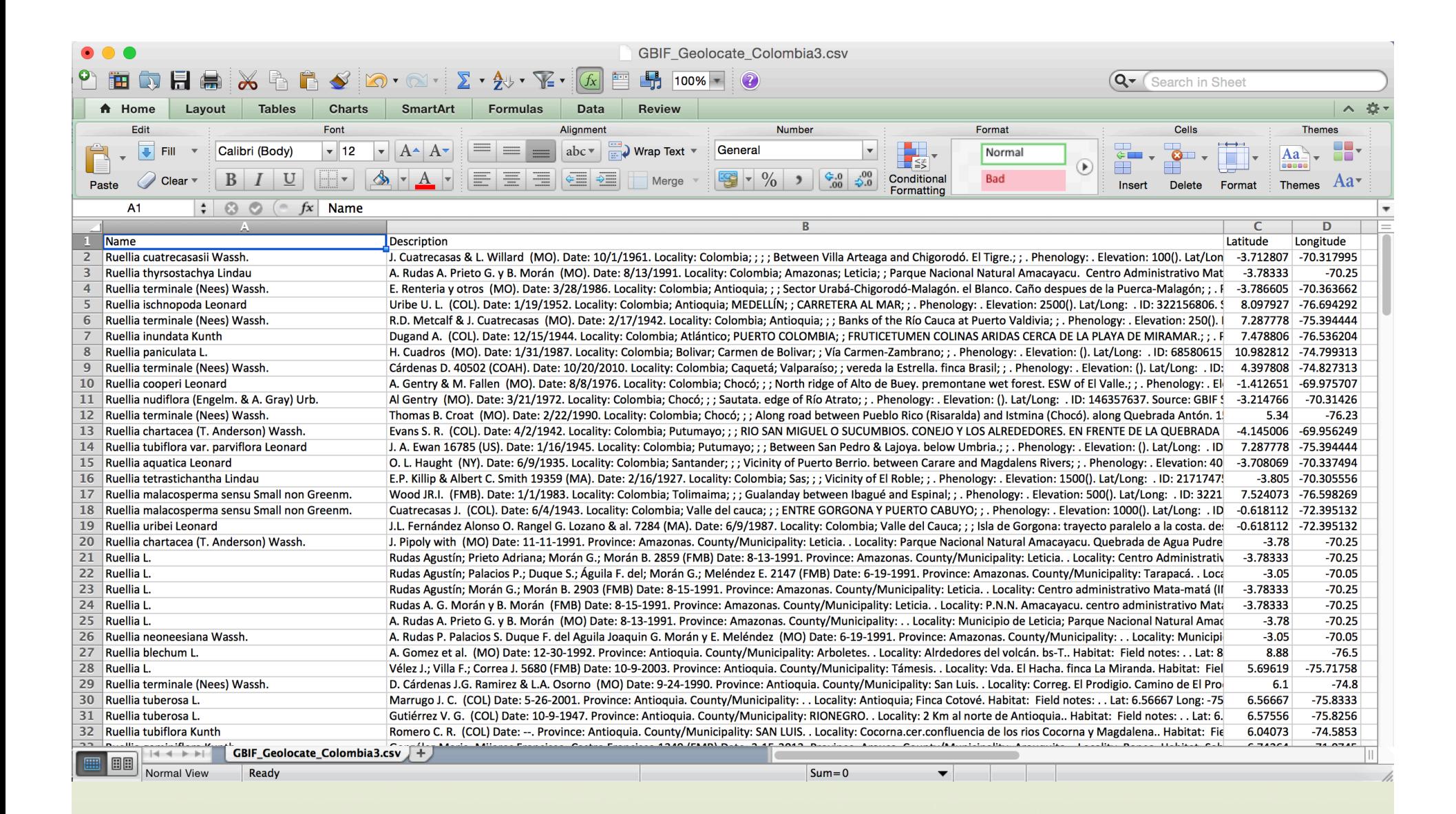

# USE FORMULAS TO RECONFIGURE DATA FIELDS

='Worksheet1.tab'!C2&" "&'Worksheet1.tab'! D2&" ("&'Worksheet1.tab'!A2&"); "&"Date: "&TEXT('Worksheet1.tab'!E2, "dd-mmm-yy")&"; Locality: "&'Worksheet1.tab'!P2&"; Ecological Info: "&'Worksheet1.tab'!Y2&"; Phenology: "&'Worksheet1.tab'!AA2&"; County: "&'Worksheet1.tab'!O2"." 

W. R. Carr (with Debbie Benesh) 20190 (TEX); Date: 27-Sep-01; On S side of Independence Creek, ca. 1.4-1.6 airmiles E of St. Rt. 349 bridge, on Cannon Ranch portion of Oasis Ranch Preserve (TNC). Oasis Ranch Quadrangle. Elev. 2000-2040 ft.; Ecological Info: Rare on partially shaded limestone outcrops on lower portion of N to NNW-facing cliff and stepped slope.; Phenology: fruiting=late; County: Terrell.

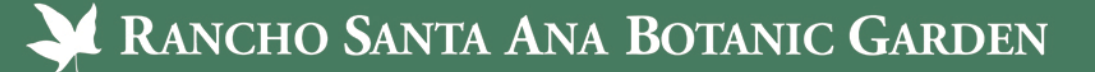

#### Home | Web Application | Standalone App | Collaborative Georeferencing | Developer Resources | Workshops | Support and Contacts

#### **Web Based Clients**

The following based web clients are available to allow you to georeference data directly from your web browser:

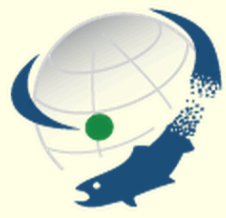

**Standard Client** 

Simply type in your locality description and get back georeferenced results. Start here if you are new to GEOLocate.

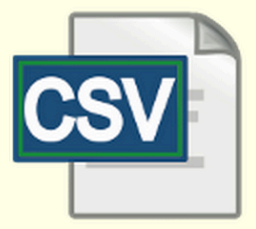

**Batch (File Based) Client** 

Allows you to upload a .csv file and batch process it. (file formatting instructions)

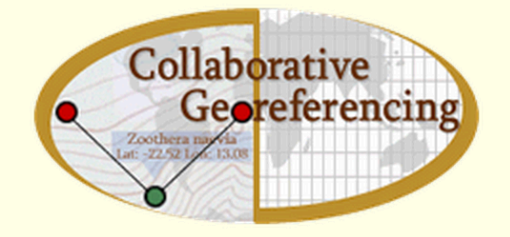

**Collaborative Georeferencing Client** 

Utilizes the collaborative georeferencing framework. Ideal for largescale multi-institution projects. (https link)

Note: if you use the secure SSL (HTTPS) link, please make sure you browser is configured to allow mixed mixed content, or you may see a blank map. Here are SSL configuration instructions for various browsers: in English and in Spanish (special thanks to David Draper for the Spanish translation).

Embeddable client

• A streamlined web client for the purpose of embedding in other web applications. Sample link of how an external application on another domain might use this client. Documentation link on how to craft URLs for this client.

**Other Clients:** 

- Arctos
- Specify
- Symbiota
- Tropicos

Know of any other web based clients using GEOLocate? Let us know and we will be happy to list them.

#### Home | Web Application | Standalone App | Collaborative Georeferencing | Developer Resources | Workshops | Support and Contacts

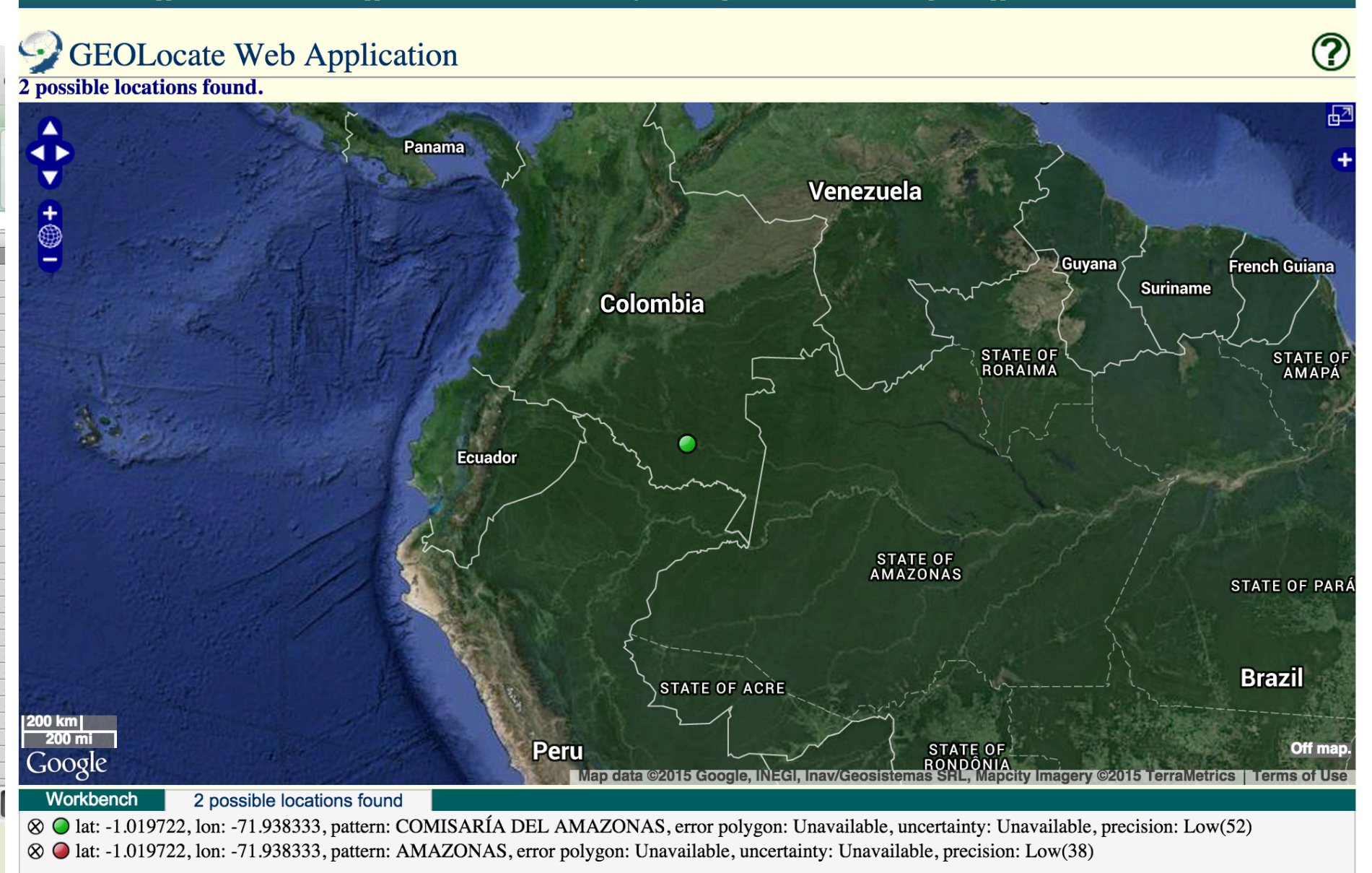

#### Home | Web Application | Standalone App | Collaborative Georeferencing | Developer Resources | Workshops | Support and Contacts

#### **GEOLocate Web Application** ? 2 possible locations found. 凸 **Base Layer**  $\Box$ Google Hybrid **C** Google Satellite  $\frac{1}{1}$ 335 Google Streets Google Terrain Bing Hybrid **Bing Roads** Quebrada Quinche **Bing Aerial** ESRI USGS Topo USA ESRI USGS Topo USA (faster) · ESRI World Topo ESRI Ocean Base Map **ESRI Navigation Charts** MOAA Navigation Charts Mapnik (OSM) GeoGratis Canada **Overlays US Counties USGS State Geologic Maps √ Error Polygon V** Uncertainty Circle **Z** Results Most Accurate Result  $5 km$  $2 \text{ mi}$ Off map.  $347$ **Workbench** 2 possible locations found ⊗ O lat: -1.019722, lon: -71.938333, pattern: COMISARÍA DEL AMAZONAS, error polygon: Unavailable, uncertainty: Unavailable, precision: Low(52)

⊗ O lat: -1.019722, lon: -71.938333, pattern: AMAZONAS, error polygon: Unavailable, uncertainty: Unavailable, precision: Low(38)

# SOME TIPS

- \* Beware of UTF-8 accents!
- \* Verify localities for rare taxa; supplement as needed
- $*$  Keep track of data provenance as a field!
- $\ast$  Pay attention to georeferencing notes (keep your own!)
- \* Look at your waypoints with satellite imagery

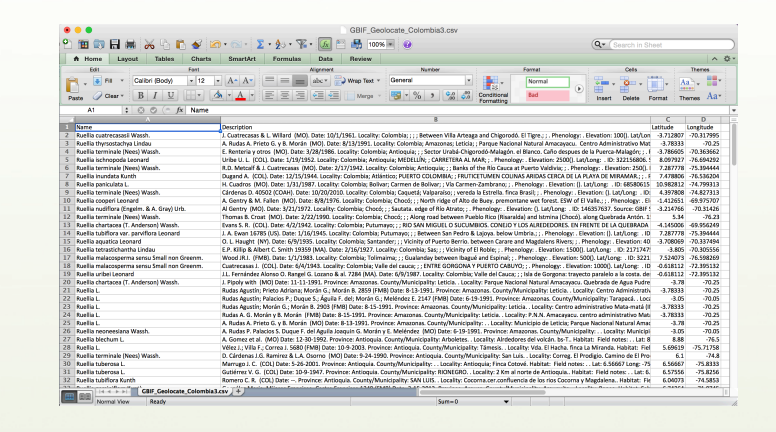

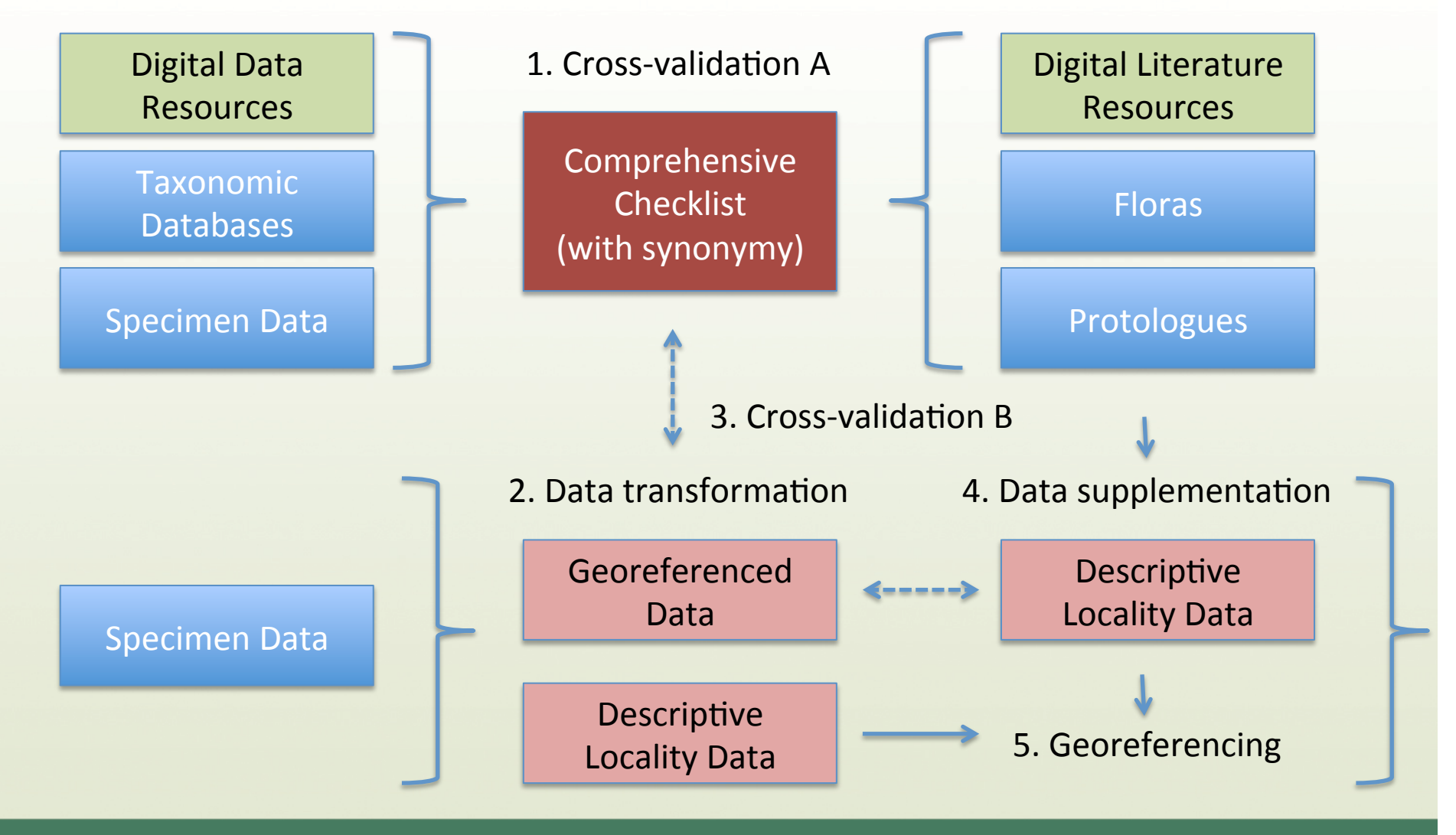

#### 7. Visualization

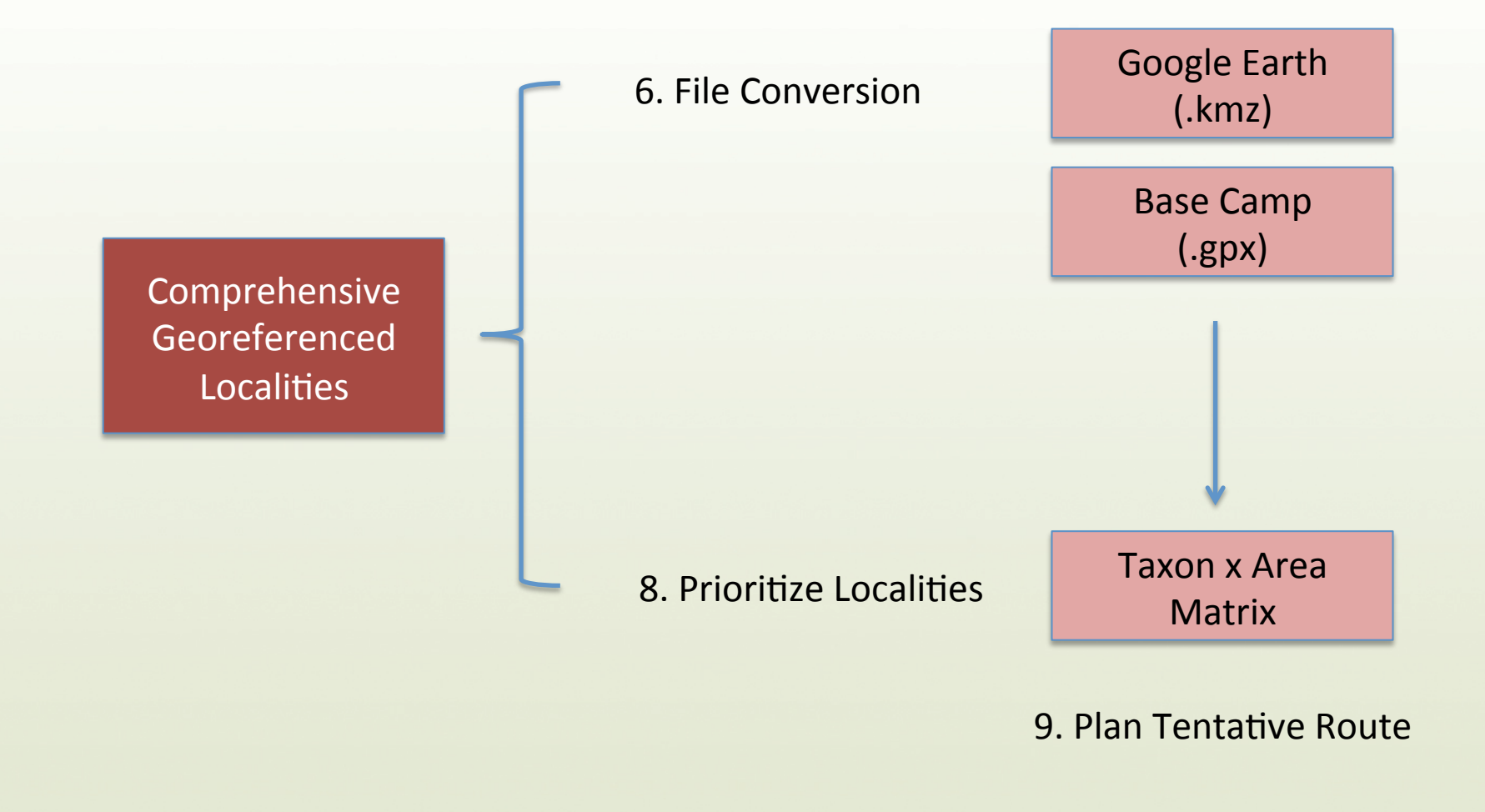

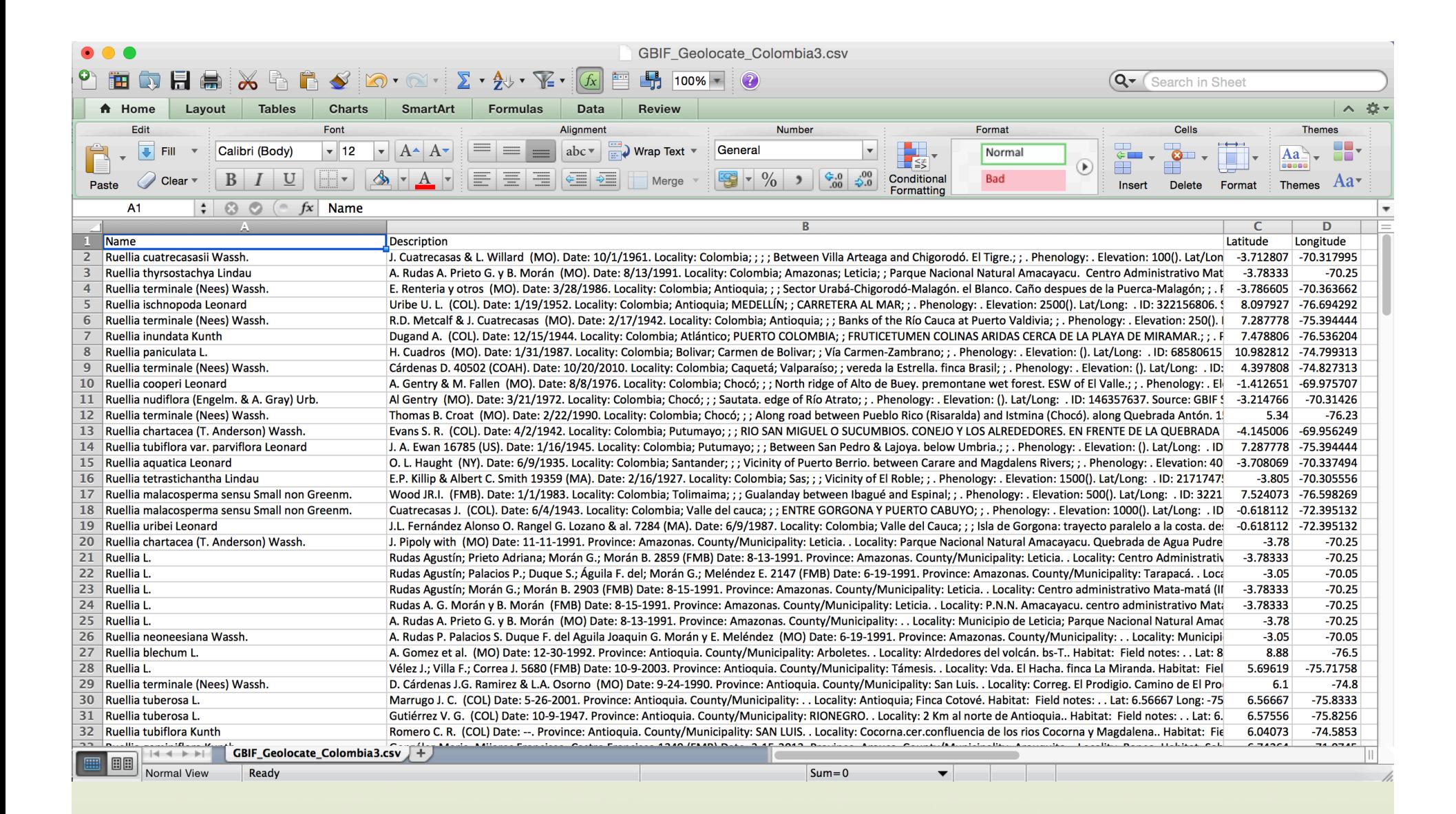

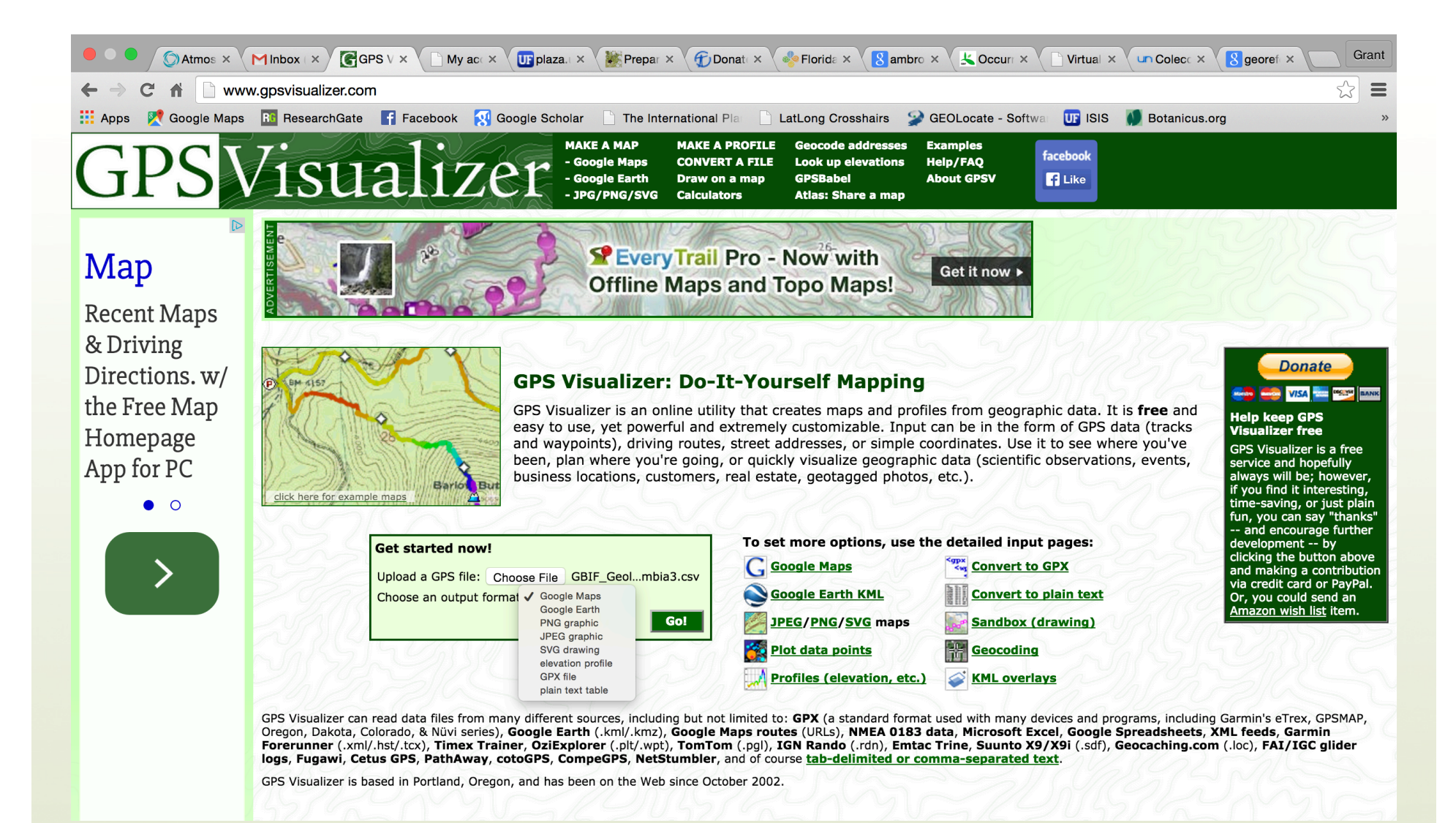

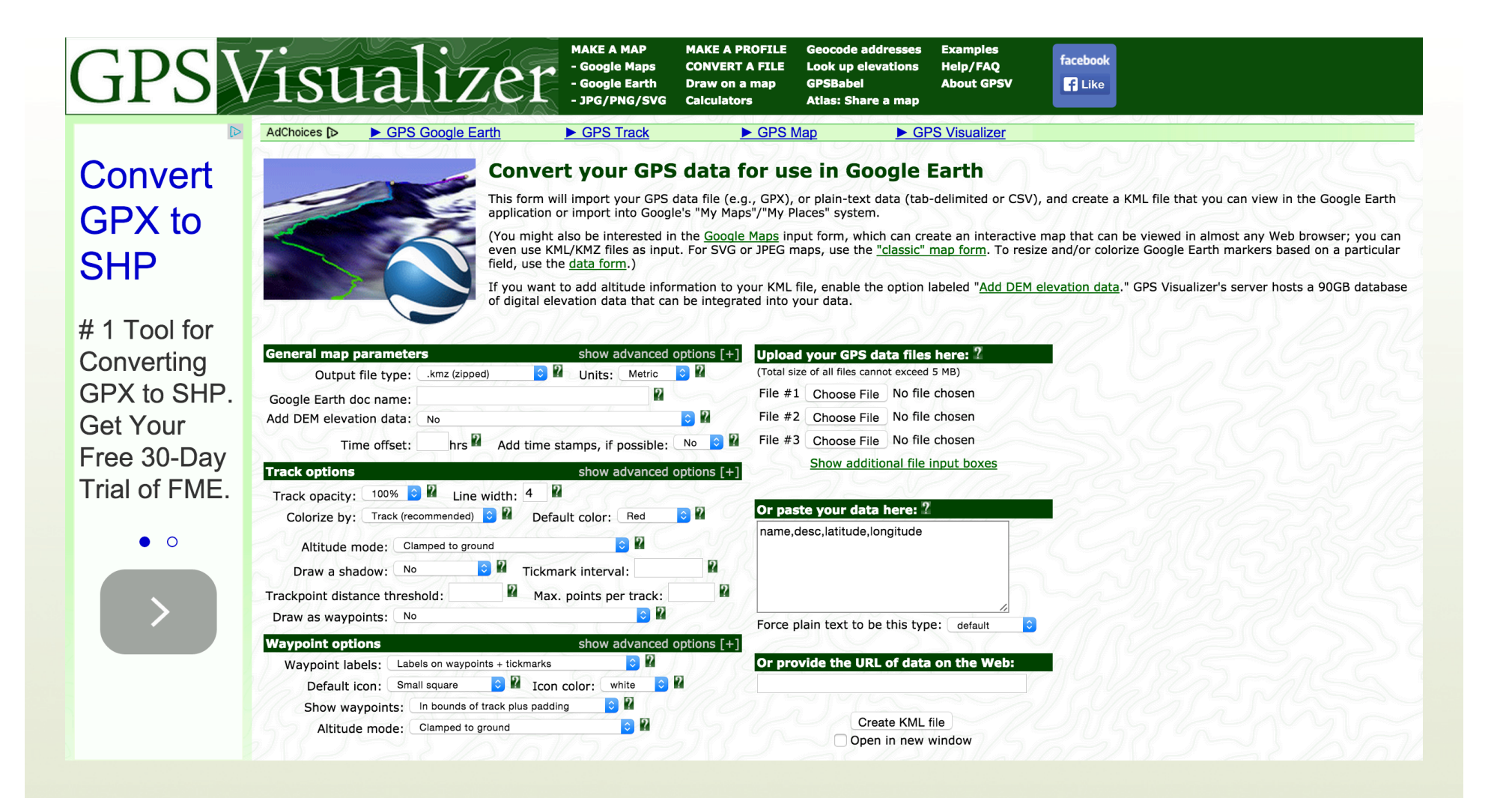

![](_page_19_Picture_0.jpeg)

![](_page_20_Picture_0.jpeg)

#### 7. Visualization

![](_page_21_Figure_2.jpeg)

![](_page_22_Picture_4.jpeg)

![](_page_23_Picture_4.jpeg)

![](_page_24_Picture_101.jpeg)

![](_page_24_Figure_1.jpeg)

![](_page_25_Figure_1.jpeg)

![](_page_26_Figure_1.jpeg)

Ruella cuatrecasasii Washausen, sp. nov.

Fig.  $1(D-G)$ 

Type: J. Cuatrecasas & L. Willard 26123. Colombia, Antioquia: Between Villa Arteaga and Chigorodó, El Tigre,  $\pm 100$  m, 1 Oct. 1961 (US holotype).

Suffrutescent, 1 mm tall; stem ascending, subquandrangular, grooved and rounded on the angles, pilose, the trichomes 1-1.5 mm long, upwardly curved or appressed. Leaves long-petiolate, the petioles 3.5-4 cm long, glabrous or sparingly pilose, the blades oblong-elliptic,  $24-27$  cm long,  $10.5-11.5$  cm broad, short-acuminate at apex, narrowed at base, entire, the upper surface dark-green, glabrous or bearing a few scattered appressed trichomes less than 0.5 mm long, the lower surface a lighter green. minutely and obscurely puberolous, especially along the costa and lateral veins (10 to 11 paris), these more prominent on the lower surface. Flowers borne in pairs or several, peduncled, clustered in the axils of the upper leaves, the peduncles 2.3-3 cm long, sharply quadrangular, densly pilose, the trichomes 1-1.5 mm long, upwardly appressed; pedicels quadrangular, 2.5 mm long; bracts subtending the flower oblanceolate, 3.5-4 cm long and 3.5-4 mm broad, acute at apex, narrowed at base, both surfaces sparingly pilose, the trichomes upwardly appressed; calyx about 2 cm long, the segments lance-subulate, densely pilose, subequal, the posterior lobe 2.5 mm broad, the anterior pair 2 mm broad, the lateral pair 1.75 mm broad; corolla white, 6.5 cm long, moderately pilose without, especially along the throat, the tube infundibular, curved, 3 mm

![](_page_27_Figure_0.jpeg)

![](_page_28_Picture_0.jpeg)

![](_page_28_Picture_1.jpeg)

### **SUMMARY**

- **★ One of many ways to use** biodiversity data
- Plans based on existing data resources can save time and money!
- \* Workflow facilitates use of portable/handheld devices to:
	- Find localities with handheld devices
	- Identify local land features
	- Review previous collector observation data
	- Program your search image
	- ID specimens in the field

![](_page_29_Picture_9.jpeg)

### RESOURCES

- **\*** For more information on:
	- Georeferencing (iDigBio): https://www.idigbio.org/wiki/index.php/ GWG Second Train the Trainers Workshop#Remote Participation:
- $\blacktriangleright$  Useful links:
	- BaseCamp (Garmin): http://www.garmin.com/en-US/shop/downloads/basecamp
	- Biodiversity Heritage Library: http://www.biodiversitylibrary.org/
	- GeoLocate: http://www.museum.tulane.edu/geolocate/
	- GPS Visualizer: http://www.gpsvisualizer.com/
	- J-Stor Global Plants: http://plants.jstor.org/
	- Taxonomic Name Resolution Service: http://tnrs.iplantcollaborative.org/
	- Tropicos: http://tropicos.org

![](_page_30_Picture_11.jpeg)